# **Application: gvSIG desktop - gvSIG bugs #831**

## **WMS layer names are cut in the "Add layer" dialog**

07/04/2012 02:57 PM - Ignacio Brodín

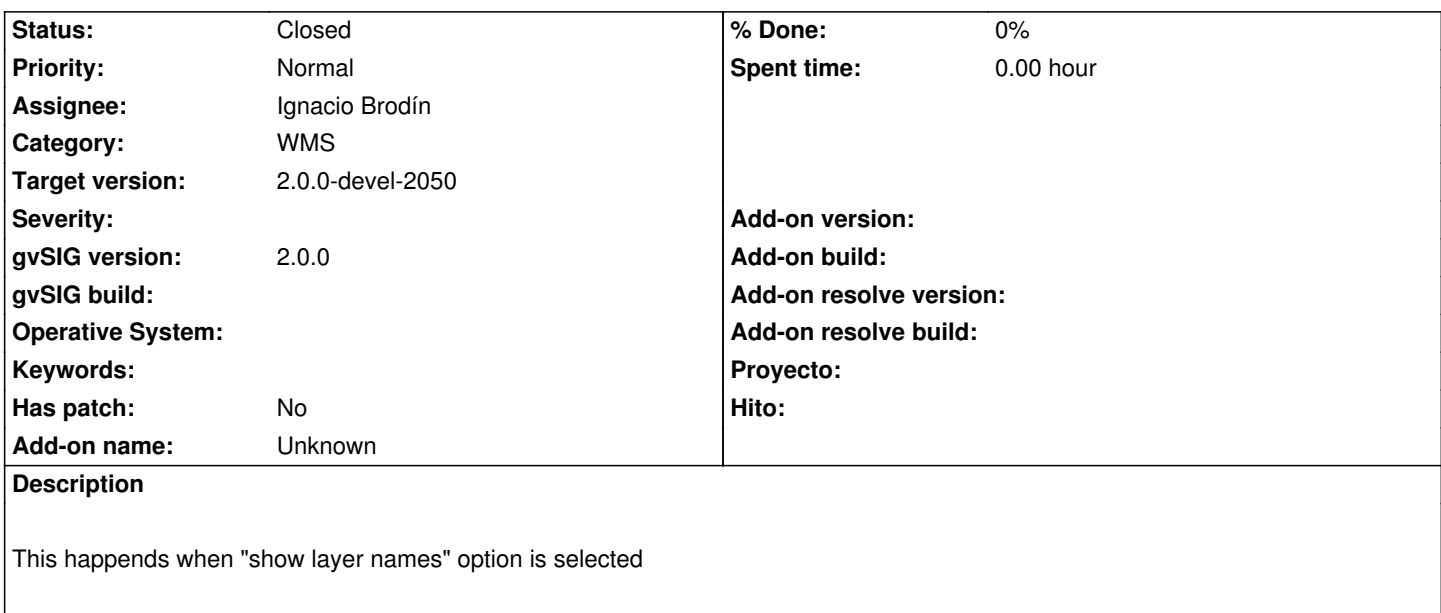

#### **History**

#### **#1 - 07/10/2012 08:36 AM - Ignacio Brodín**

*- Status changed from New to Fixed*

It doesn't already happen in Ubuntu 12.04 and JDK 1.6, please test it in other platforms

### **#2 - 08/31/2012 12:22 PM - María Maluenda**

*- Status changed from Fixed to Closed*

Tested in the gvSIG build 2051, Ubuntu 10.04

### **Files**

Pantallazo.png example and the state of the 30.6 KB o7/04/2012 of the distribution of the lgnacio Brodín